## BIBLISTICA

## Stampa, fascicolatura e rilegatura dello *Hasiddùr shelý*

Per ottenere il libro rilegato si può provvedere in proprio: occorre prima stampare le pagine e poi fascicolarle. Una volta ottenuto l'insieme di tutti i fascicoli, questo va poi affidato ad un rilegatore.

 Per la stampa si possono usare normali fogli bianchi per fotocopiatrice, che sono quelli in formato A4 (il formato più diffuso, pari a 210×297 millimetri). In totale i fascicoli sono 19: il primo fascicolo è di 3 pagine in formato A4 stampate su ambedue i lati e poi piegate in due, per un totale di 12 pagine finali; gli altri 18 fascicoli sono di 6 pagine ciascuno in formato A4 stampate su ambedue i lati e poi piegate in due, per un totale di 24 pagine finali per fascicolo.

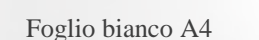

Foglio A4 stampato avanti e dietro  $e$  poi piegato in due  $1<sup>a</sup>$  pagina.

Da ciascun foglio si ottengono 4 pagine piegandolo in due, due davanti e due sul retro. I fogli vanno piegati *solo dopo averli stampati su ambedue i lati*.

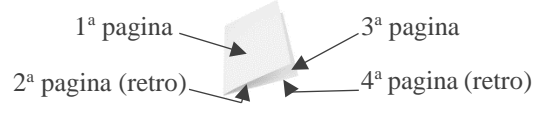

 Dopo aver stampato (avanti e dietro) ciascun foglio del fascicolo, i fogli vanno piegati in due e poi fascicolati, così:

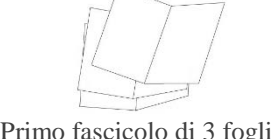

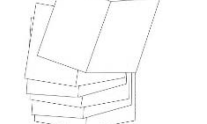

Primo fascicolo di 3 fogli Fascicoli successivi di 6 fogli

 Essendo fascicolate, le quattro pagine di ciascun foglio piegato in due dovranno avere alla fine, nel libro rilegato, una numerazione in sequenza (come in tutti i libri). Di ciò va tenuto conto nella predisposizione per la stampa. Nell'esempio qui accanto è riprodotto il primo fascicolo con la numerazione finale delle pagine; il simbolo  $\Diamond$  indica le pagine sul retro. Le matrici che vengono messe a disposizione per la stampa tengono conto di questa impostazione.

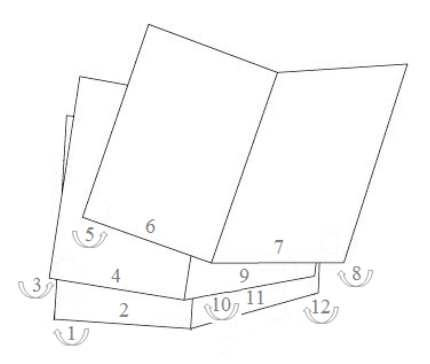

 Ecco l'esempio pratico dei primi tre fogli stampati, da cui si ottengono le 12 pagine del primo fascicolo:

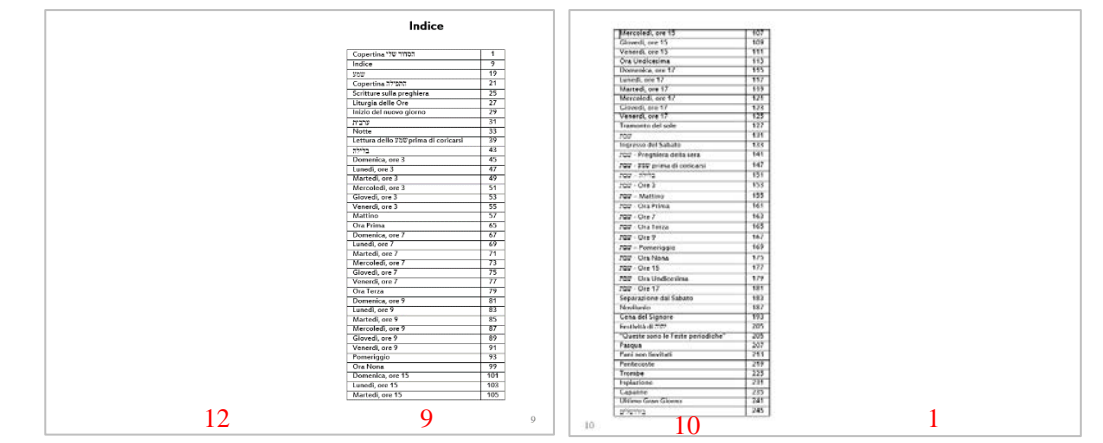

Primo foglio, avanti e retro, da piegare a metà (in rosso la numerazione in sequenza delle pagine).

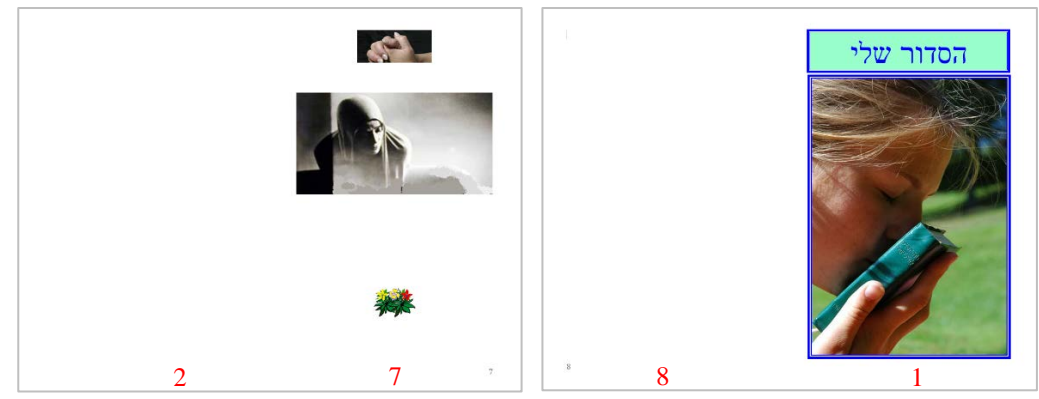

Secondo foglio, avanti e retro, da piegare a metà (in rosso la numerazione in sequenza delle pagine) e da collocare sopra il primo foglio.

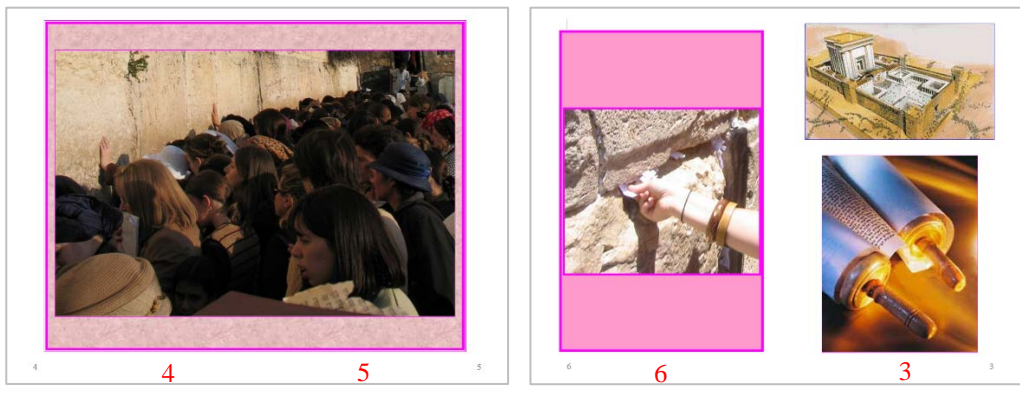

Terzo foglio, avanti e retro, da piegare a metà (in rosso la numerazione in sequenza delle pagine) e da collocare sopra il secondo foglio.

 Una volta rilegato il libro, sfogliandolo, ecco come appaiono in sequenza le prime 12 pagine (costituite dai 3 fogli del primo fascicolo):

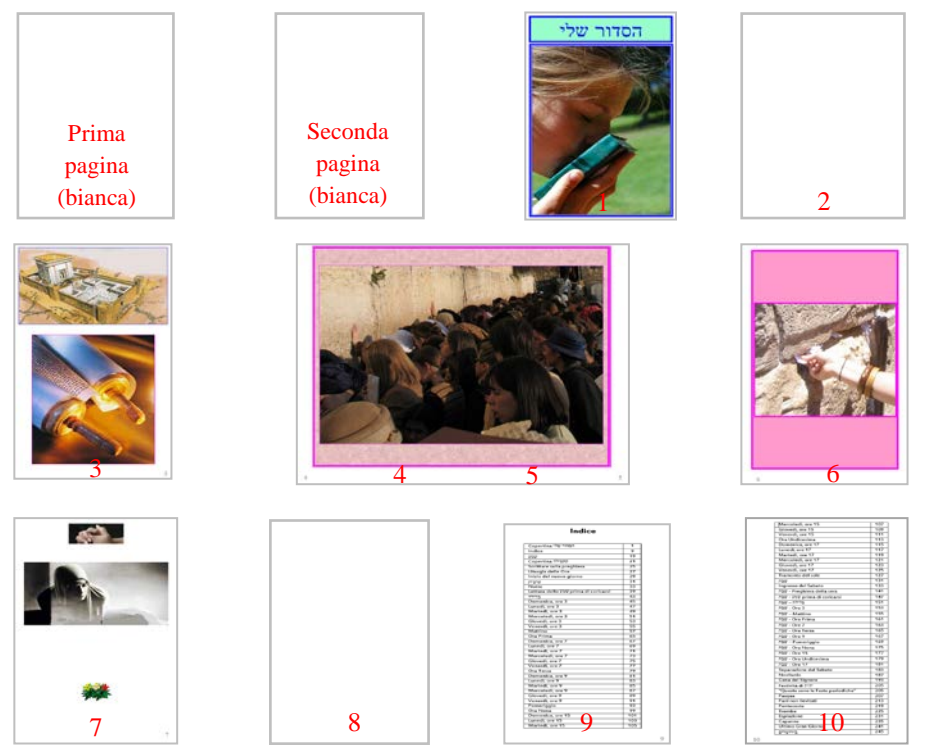

## Numerazione delle matrici per la stampa

 Il primo fascicolo è composto da 3 fogli. La sigla *a* sta per avanti e la sigla *r* sta per retro. Dopo aver stampato la parte *a*, il foglio va rimesso nella stampante e stampato sul retro (*r*). La prima volta sarà opportuno fare delle prove affinché il foglio risulti stampato correttamente su ambedue le parti e nell'ordine giusto. Le matrici sono così numerate:

- 1°, 1 di 3 a;
- $1^\circ$ , 1 di 3 r;  $\left| \right|$  Per il primo foglio
- $1^\circ$ , 2 di 3 a; •  $1^\circ$ , 2 di 3 r;  $\int$  Per il secondo foglio
- 
- 1°, 3 di 3 a; •  $1^\circ$ , 3 di 3 r.  $\left| \right|$  Per il terzo foglio
- 

 Gli altri fascicoli, che sono 18, sono composti da 6 fogli ciascuno. Sono numerati con questo criterio (esempio):

$$
\text{Fascicolo } 11^{\circ} \xrightarrow{\qquad \qquad } 11.2 \text{r} \xrightarrow{\qquad \qquad } \text{Retro}
$$
\n
$$
\text{Secondo foglio}
$$

L'ordine di stampa e di fascicolazione è lo stesso identico previsto per il primo fascicolo.

## Rilegatura

 Una volta terminata la stampa di tutti i fascicoli, questi vanno affidati ad un rilegatore per ottenerne un libro con copertina rigida. Per il taglio dei margini, la misura è questa:

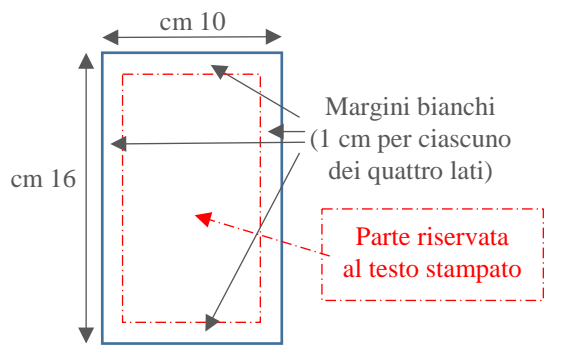

 A richiesta, il relegatore può inserire dei segnalibri in tessuto e in vari colori. Il libro può poi essere inserito in una custodia in pelle:

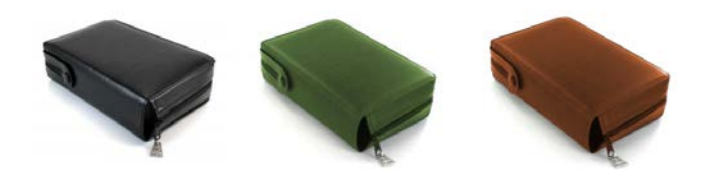

Nelle immagini che seguono, alcune fotografie del Libro di Preghiere:

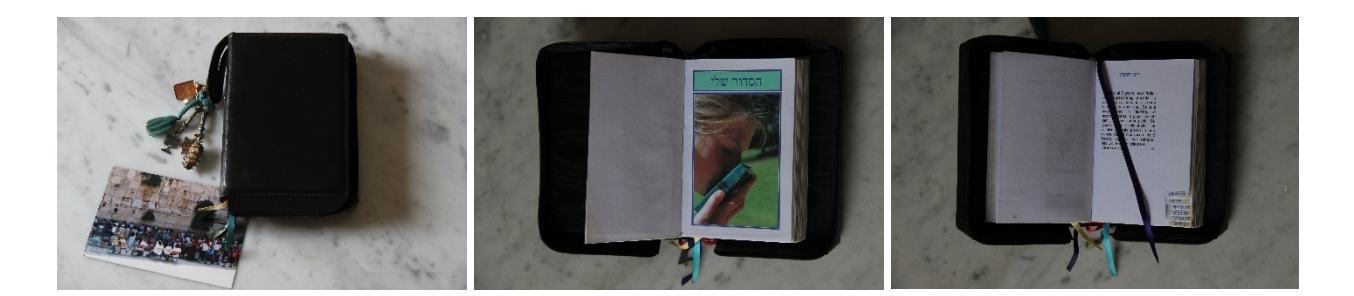

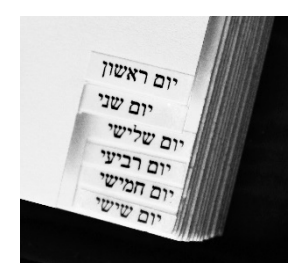

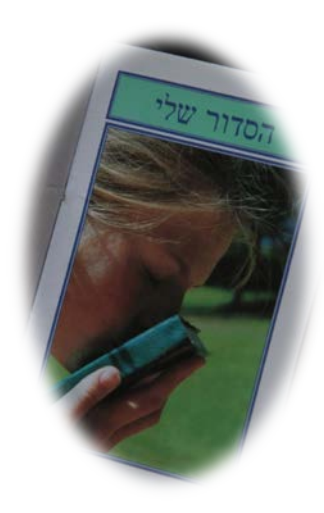

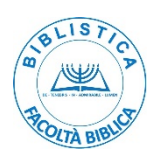